#### **Hinweis:**

ఱ.

Diese Druckversion der Lerneinheit stellt aufgrund der Beschaffenheit des Mediums eine im Funktionsumfang stark eingeschränkte Variante des Lernmaterials dar. Um alle Funktionen, insbesondere Animationen und Interaktionen, nutzen zu können, benötigen Sie die On- oder Offlineversion. Die Inhalte sind urheberrechtlich geschützt. © 2010 Beuth Hochschule für Technik Berlin

#### **Kalkulationsverfahren**

#### **9 Kalkulationsverfahren**

 Das folgende Kapitel vertieft die Kostenträgerrechnung, indem die wesentlichen klassischen Kalkulationsverfahren vorgestellt werden. Nach einer thematischen Eingrenzung erhalten Sie einen Überblick über einzelne Kalkulationsphasen. Danach beschäftigen Sie sich mit dem Aspekt der Kostenübertragung, die unter Voll- und Teilkostengesichtspunkten durchgeführt werden kann. Danach werden Ihnen detailliert die wesentlichen Kalkulationsverfahren (sowohl auf Voll-, als auch auf Teilkostenbasis) vorgestellt. Die Lerneinheit schließt mit einem Ausblick auf neuere Formen des Kostenmanagements.

Das jeweilige Kostenrechnungssystem legt fest, in welchem Umfang Kostenarten auf bestimmte Kostenträger übertragen werden. Prinzipiell kann man zwischen zwei Formen der Kostenübertragung differenzieren:

- Vollkostenrechnung
- Teilkostenrechnung

#### **Lerneinheit 9 im Überblick:**

- **X** Kapitel 9.1: Vollkostenrechnung
- **X** Kapitel 9.2: Teilkostenrechnung
- **X** Kapitel 9.3: Deckungsbeitragsrechnung
- **X** Kapitel 9.4: Klassische Zuschlagskalkulation
- **X Kapitel 9.5: Zuschlagskalkulation der Druckindustrie zur Ermittlung der Selbstkosten**
- **Zusammenfassung**
- Wissensüberprüfung

#### **9.1 Vollkostenrechnung**

Die **Vollkostenrechnung** stellt die traditionelle Form der Kostenübertragung dar. Charakteristisch ist, dass sie den Kostenträger (Auftrag) mit sämtlichen angefallenen Kosten (den "vollen" Kosten) belastet. Dies sind sowohl Einzel- als auch Gemeinkosten.

Für die Einzelkosten (z. B. Papier und Druckfarbe), ist dies unproblematisch, da diese ja direkt und somit absolut verursachungsgerecht dem Kostenträger (z. B. Flyer in der Auflage von 10.000 Stk.) zuzurechnen sind.

Problematisch wird die Verrechnung der Gemeinkosten (z. B. Verwaltungs- und Vertriebskosten). Diese indirekten Kosten können nämlich nur (annähernd) verursachungsgerecht über sog. Zuschlagssätze (z. B. Vertriebs- und Verwaltungsgemeinkostenzuschlagssätze) dem Kostenträger zugerechnet werden.

Langfristig ist zwar eine Vollkostenrechnung für das Unternehmen unabdingbar, dennoch führt diese insbesondere bei Unterbeschäftigung (= niedrigere Ausbringungsmenge, geringerer Beschäftigungsgrad) zu erheblichen Genauigkeitsproblemen und somit zu potenziellen Fehlentscheidungen.

Die nachfolgende Tabelle visualisiert das Wirkprinzip der Vollkostenrechnung.

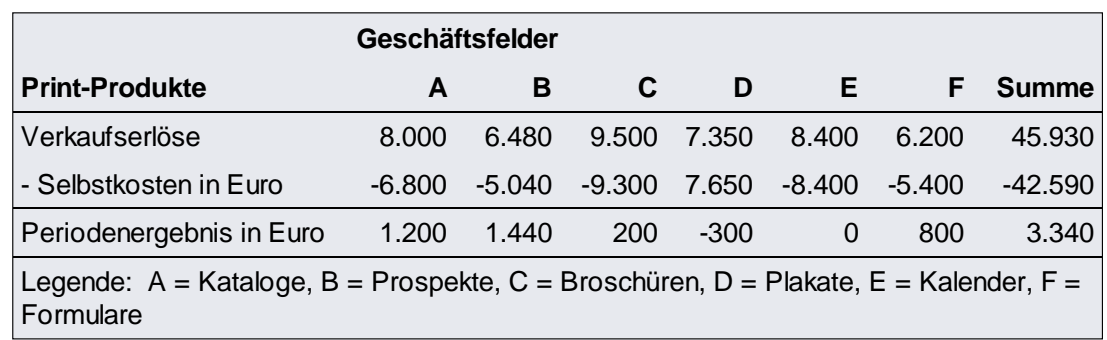

Tab.: Wirkprinzip der Vollkostenrechnung

> **Erläuterung der Tabelle:** Die AdEx AG erzielt in den Geschäftsfeldern A bis F die in der Tabelle dargestellten Erlöse, denen die jeweiligen Selbstkosten auf Vollkostenbasis (variable und fixe Bestandteile) zugerechnet werden. Schaut man sich nun die jeweiligen Ergebnisse an, erkennt man, dass das Geschäftsfeld D (Plakate) ein negatives Periodenergebnis (- 300) erzielt. Würde man nach der Vollkostenrechung eine betriebswirtschaftliche Entscheidung treffen, dann müsste man sich eigentlich von diesem verlustbringenden Geschäftsfeld trennen. Diese Entscheidung kann durch eine Teilkostenbetrachtung relativiert werden.

#### **9.2 Teilkostenrechnung**

 Unter dem Begriff Teilkostenrechnung werden Kostenrechnungssysteme zusammengefasst, die den Kostenträgern jeweils nur – wie der Namen bereits vermuten lässt –Teile der Gesamtkosten zurechnen.

Allerdings darf der Begriff Teilkostenrechnung nicht den Eindruck aufkommen lassen, dass man nur Teile der insgesamt anfallenden Kosten erfasst und verrechnet. Die Gesamtrechnung erfasst und dokumentiert ebenfalls die vollen Kosten eines Unternehmens. Auf den Kostenträger überträgt man allerdings nur die von ihm direkt verursachten zurechenbaren Teile, die Einzelkosten bzw. die variablen Kosten, die ja nur dann anfallen, wenn produziert wird.

Auf eine Schlüsselung der Gemeinkosten (z. B. in Form von Zuschlagssätzen) bzw. auf eine Berücksichtigung der kostenträgerbezogenen fixen Kosten wird verzichtet. Somit vermeidet man das Problem der proportionalisierten Umlage.

Durch diesen Verzicht lassen sich Teilkostenrechnungssysteme besser zur Fundierung und Kontrolle von – insbesondere kurzfristigen – Entscheidungen heranziehen als die Vollkostenrechnung.

Die nachfolgende Tabelle beschreibt das Wirkprinzip der Teilkostenrechnung.

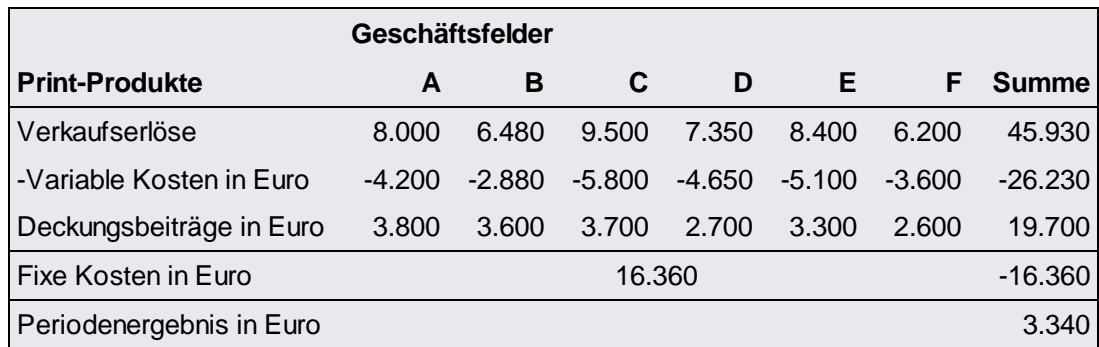

Tab.: Wirkprinzip der Teilkostenrechnung

Legende: A = Kataloge, B = Prospekte, C = Broschüren, D = Plakate, E = Kalender, F = Formulare

**Erläuterung der Tabelle:** Bei der Betrachtung auf Teilkostenbasis, werden den Erlösen nur die variablen Kosten (z. B. Materialkosten) gegenübergestellt. Denn nur die variablen Kostenbestandteile ändern sich, wenn mehr, weniger oder gar nichts produziert wird. Die Höhe der variablen Kosten ist somit abhängig vom Beschäftigungsgrad des Unternehmens. Als Differenz zwischen den Erlösen und den variablen Kosten erhält man den sog. Deckungsbeitrag.

## **9.3 Deckungsbeitragsrechnung**

Der Name "Deckungsbeitrag" leitet sich davon ab, dass er dazu verwendet werden kann, einen Teil der fixen Kosten des Unternehmens abzudecken. In der Summe müssen sämtliche Geschäftsfelder mindestens so hohe Deckungsbeiträge erwirtschaften, dass die gesamten fixen Kosten des Unternehmens gedeckt werden können.

Die bereits erläuterte Abbildung macht das für den Bereich D deutlich.

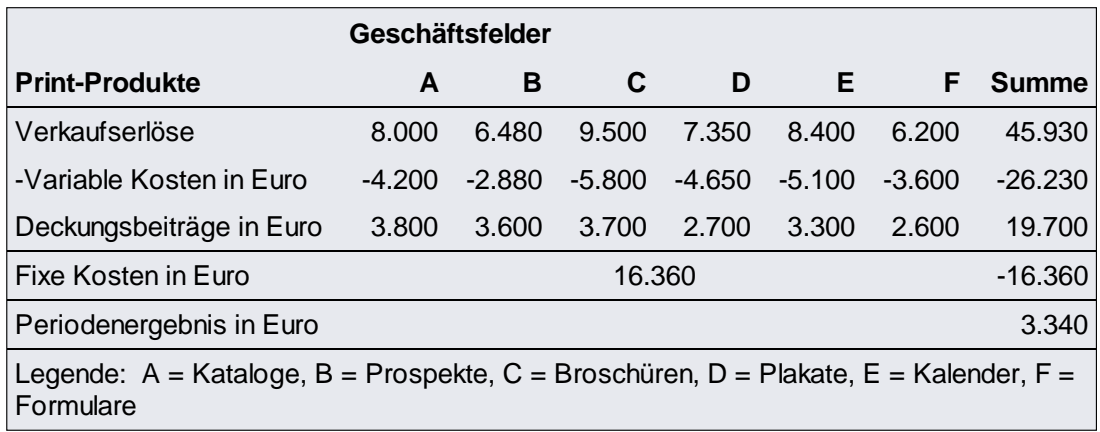

 Wenn das Geschäftsfeld D (Plakate) unter Teilkostenaspekten analysiert wird, so sehen Sie, dass es einen positiven Deckungsbeitrag von 2.700 € erwirtschaftet und somit hilft, die gesamten Fixkosten von 16.360 € zumindest zu einem Teil zu decken. Solange also kein negativer Deckungsbeitrag von einem Kostenträger erzielt wird, sollte man diesen im Unternehmen belassen, wenn man keine alternativen Aufträge mit besseren Deckungsbeiträgen hat.

Der Deckungsbeitrag dient als Basis für viele betriebswirtschaftliche Entscheidungen eines Unternehmens wie z.B.

- Soll ein *zusätzlicher* Auftrag angenommen werden?
- Soll ein Produkt *gefördert* oder aus dem Programm gestrichen werden?
- Soll ein Bereich / eine Filiale *weitergeführt* oder *geschlossen* werden?

#### **9.4 Klassische Zuschlagskalkulation**

 Um die Deckungsbeiträge in einer Kalkulation deutlicher zu machen, erfolgt in der klassischen Zuschlagskalkulation eine getrennte Aufführung der Material- und Fertigungskosten. Die Gemeinkosten (Vertriebsgemeinkosten, Verwaltungsgemeinkosten, Gemeinkosten für Forschung und Entwicklung) sind in den Fertigungskosten noch nicht enthalten. Sie werden erst später zugeschlagen.

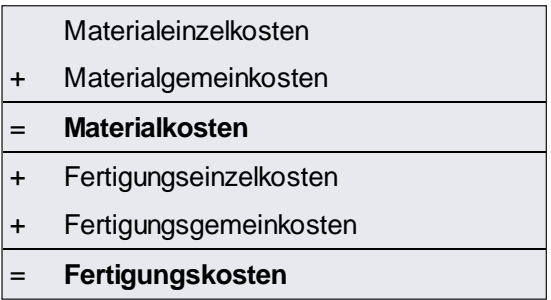

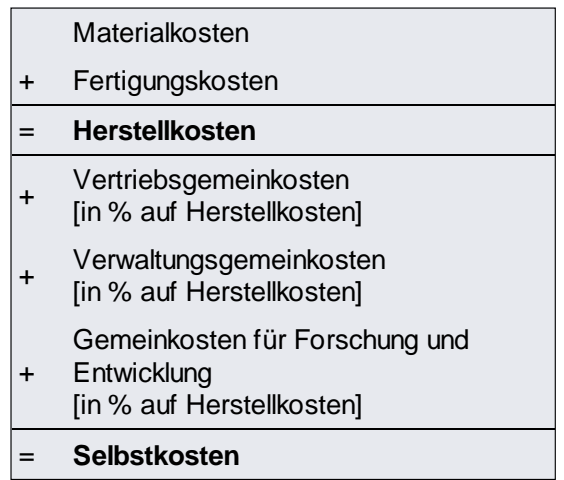

Tab.: Schema für die klassische Zuschlagskalkulation

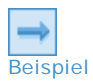

Für 10.000 Schreibunterlagen, die komplett im eigenen Betrieb hergestellt werden können (keine Fremdleistungskosten) ermittelt der Vertrieb folgende Selbstkosten:

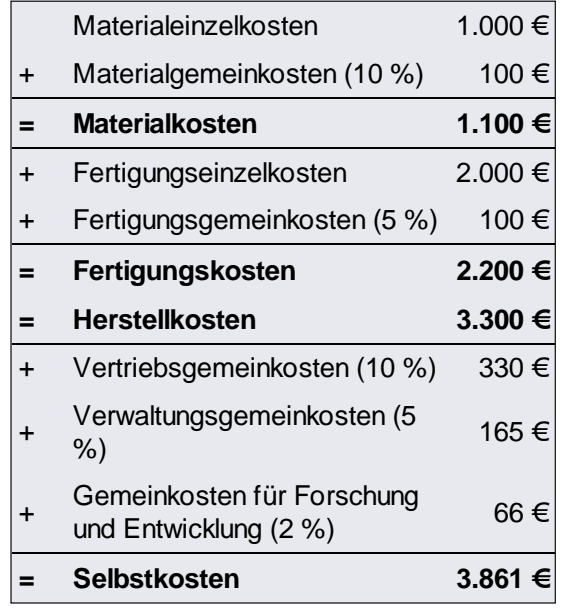

Materialkosten

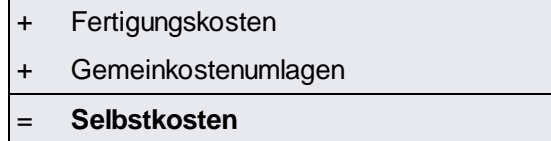

Die Selbstkosten betragen 3.861 €.

Der Deckungsbeitrag beträgt 1.000 €, da nur die Materialkosten Einzelkosten sind.

# **9.5 Zuschlagskalkulation der Druckindustrie zur Ermittlung der Selbstkosten**

Die Zuschlagskalkulation am Beispiel der Druckindustrie ist wie folgt aufgebaut:

- Materialkosten, unterteilt in Materialeinzelkosten und Materialgemeinkosten (in Prozent und fix);
- Fremdleistungskosten, unterteilt in Fremdleistungseinzelkosten und Fremdleistungsgemeinkosten (in Prozent) und
- Fertigungskosten auf Basis der Platzkostenrechnung (Fertigungsgemeinkosten und Gemeinkosten AV/TV, Verwaltung und Vertrieb bereits integriert).

Die Summe der Material-, Fremdleistungs- und Fertigungskosten ergeben die Selbstkosten.

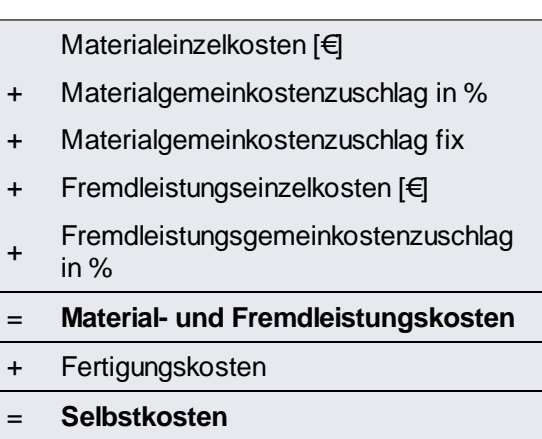

 Hinweis: In der Druckindustrie werden die Materialgemeinkosten sowohl prozentual zum Wert des kalkulierten Materials als auch mit einem fixen Wert kalkuliert. Der fixe Zuschlag soll die sogenannten "Prozesskosten", also die Aufwände, die mit der Bestellung und Beschaffung des Materials in der Verwaltung verbunden sind, durch einen einmaligen Wert abdecken.

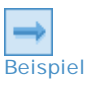

Beispiel für 10.000 Schreibunterlagen ermittelt der Vertrieb folgende Kosten:

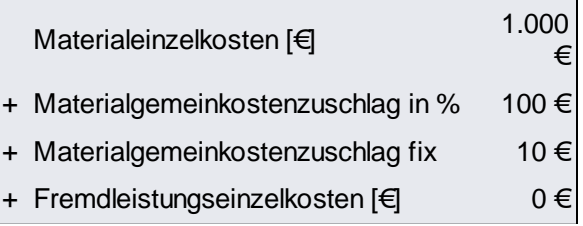

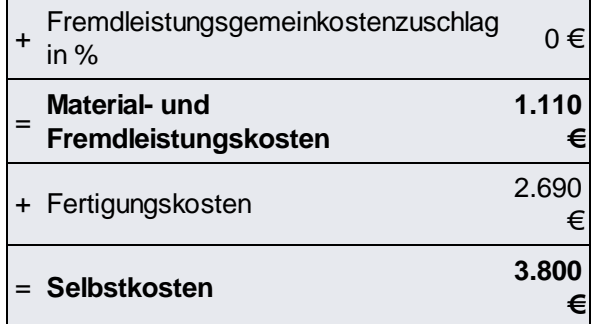

Die Selbstkosten betragen 3.800 €.

Der Deckungsbeitrag beträgt auch hier 1.000 €, da nur die Materialkosten Einzelkosten sind.

## **Zusammenfassung**

- Bei der Kostenträgerrechnung (Kalkulation) unterscheidet man zwischen der Vollkostenrechnung und der Teilkostenrechnung.
- Die Vollkostenrechnung ermöglicht zumindest theoretisch, alle angefallenen Kosten den diese Kosten verursachenden Kostenträgern zuzuordnen. Darum ist sie erstrebenswert,. Da aber nicht alle Kostenstellen gleichmäßig ausgelastet sind, kann das reine Beharren auf der Vollkostenrechnung zu Fehlentscheidungen in der Kalkulation führen.
- Die Teilkostenrechnung stellt die Kosten des Unternehmens anders dar. Sie berücksichtigt im ersten Schritt nur die variablen Kosten, die nur anfallen, wenn der Auftrag produziert wird. Die Fixkosten werden gesondert ausgewiesen. So kann entschieden werden, ob der Auftrag zur Deckung der Fixkosten einen relevanten Beitrag leistet und deshalb produziert werden sollte, oder ob er noch nicht einmal die Fixkosten deckt und deshalb unter keinen Umständen angenommen werden darf.
- Die Deckungsbeitragsrechnung ist die bekannteste Form der Teilkostenrechnung. Der Begriff zeigt, dass deutlich werden muss, wie viel Fixkosten ein einzelner Auftrag zur Deckung der gesamten Fixkosten des Unternehmens beiträgt.
- Die klassische Zuschlagkalkulation ist eine tabellarische Zusammenstellung der variablen und fixen Kosten eines Auftrages. Sie erleichtert die Entscheidung zur Preisfindung.

#### **Wissensüberprüfung**

**Übung 09-01**

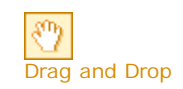

**Kostenrechnungssysteme**

Sie sind am Ende dieser Lerneinheit angelangt. Auf den folgenden Seiten finden Sie noch die Wissenüberprüfung.

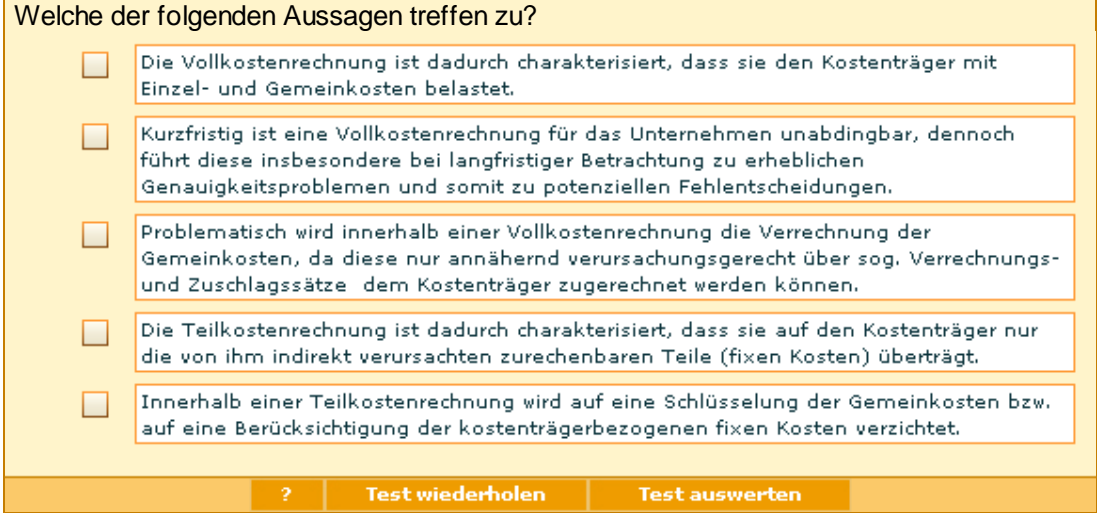

# **Anhang**